#### 'Tis a Far Far Better Thing…Maybe

Electronic Selection in a Multi-Vendor Environment Charleston Conference 2008

> Dianne Keeping & Lisa Goddard Memorial University Libraries

#### Memorial University Libraries

- Total collection of 1.7 million titles
- Annual monograph expenditure of 1.5 million
- $\bullet$  Buy  $\sim$  20,000 new monographs annually
- Blackwell, YBP, Coutts, Harrassowitz, Casalini, Touzot
- No major approval plans

#### Before 2006, there was paper.

#### Paper Workflow: Selection

- Paper slips from multiple vendors (176,985 in 2007)
- Slips sorted manually, duplicate titles from vendors grouped
- Slips routed to faculty through campus mail for input.
- Selectors write fund numbers on paper slips, and send to acquisitions staff.

#### Paper Workflow: Acquisitions

- Manual catalogue search for duplicates
- Manual OCLC search for cataloguing copy
- Orders and orderlines are manually created in Unicorn
- Orders are placed manually through vendor site.

#### Paper Workflow: Invoices

- Item in hand checked against cataloguing copy.
- Invoice manually created in Unicorn based on paper invoice.
- Paper invoices are sent to administration office for manual entry into Banner.

#### Paper Workflow: Inefficiencies

- Manual sorting of ~15,000 slips each month.
- Born-digital data shuffled around through snail mail.
- Data re-keyed about nine times during paper workflow.

#### EDI Steering Committee

- Composed of individuals from Systems, Collections, Acquisitions, Cataloguing, and Administration
- Began pilot project in May 2006

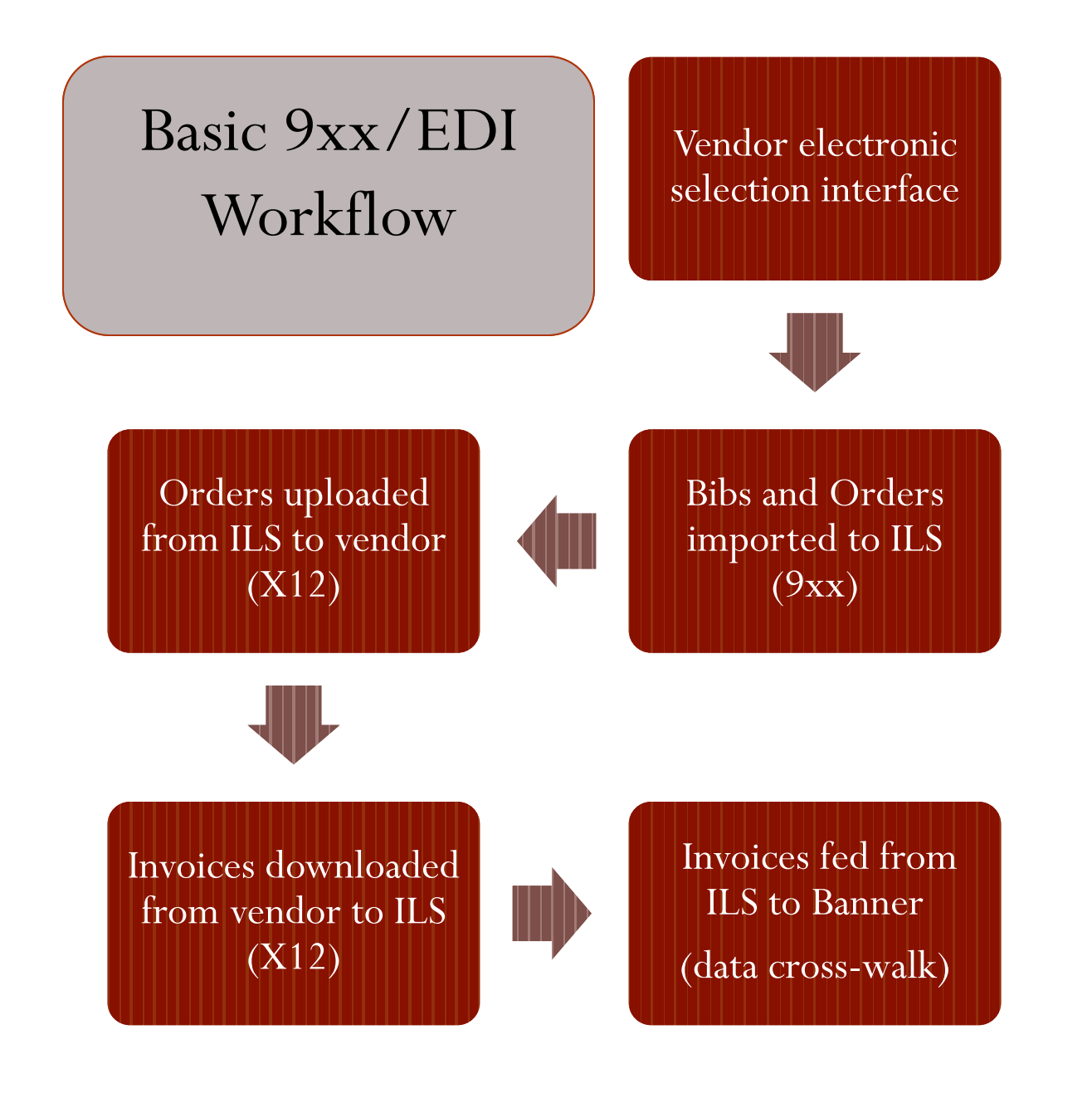

#### 9xx/EDI Implementation

- ILS profiles must be set up for each vendor & currency
- Training in three interfaces:
	- Gobi (YBP)
	- Collection Manager (Blackwell)
	- Oasis (Coutts)

#### Implementation: Unicorn Reports

- MARC Order Import Utility Wizard
- Load Bibs with Order Info (biborderload) \*
- Load Flat Order Records (orderload) \*
- Book X12 Orders (bookx12order) \*
- EDI File Transmission
- EDI FILE RETRIEVAL Via FTP (ediretrieveftp)
- EDI File Receiving (edireceive)
- Book X12 Invoices (BOOKX12INVOICE ) \*

\* report instance for each vendor and currency

#### Acquisitions Workflow : Keystrokes

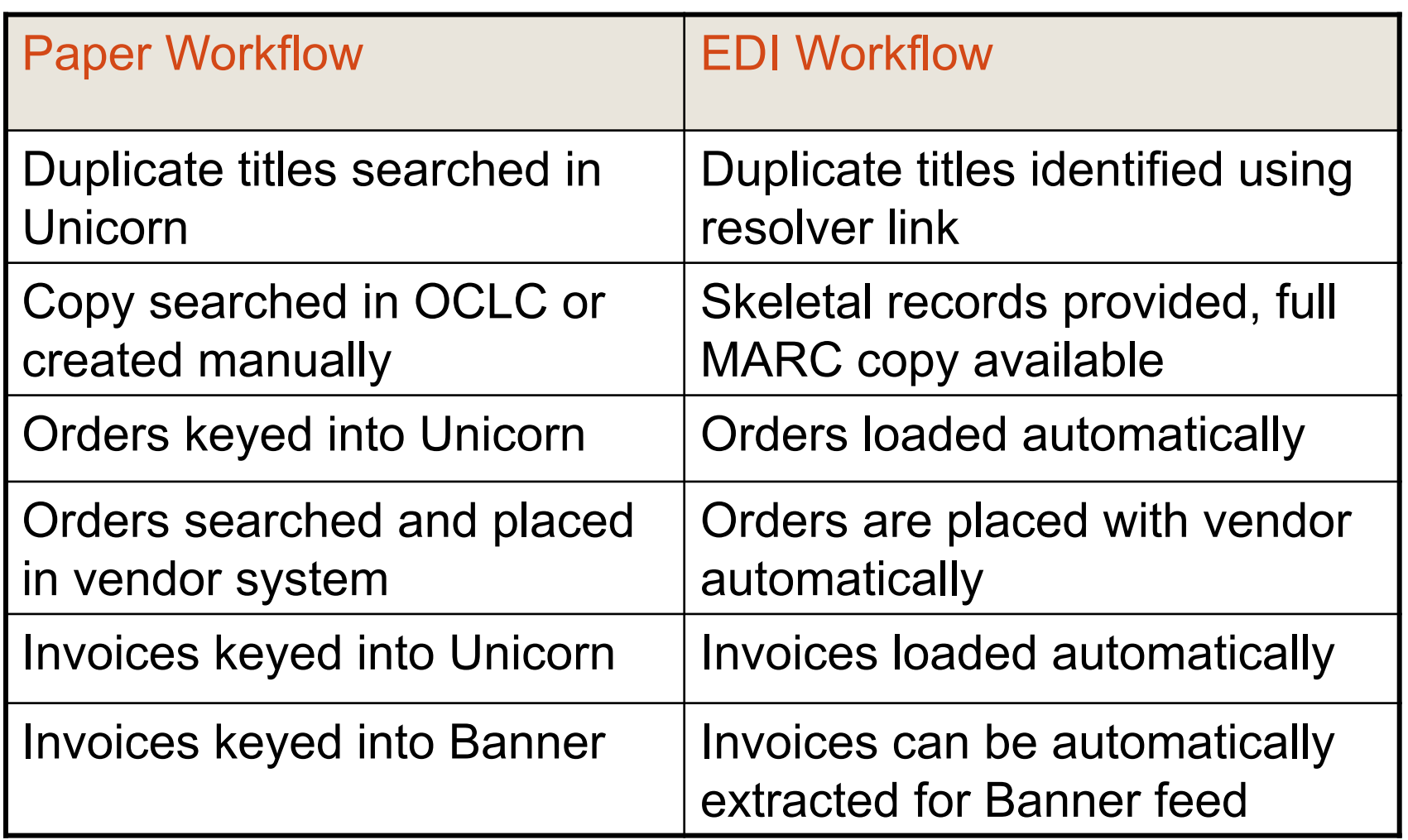

#### Advantages: Selection

- Prompt arrival of new title notifications
- **•** Interdisciplinary subject areas
- More information to aid with selection
- Identifies titles that have already been selected for purchase
- Provides an electronic record of purchases
- Allows 24/7 accessibility on and off campus
- Can quickly and easily be adjusted to meet changing needs and interests

### Workflow Analysis: Best of Times

- Flow chart: Paper Processing
- [Flow chart: Electronic Processing](http://staff.library.mun.ca/~lgoddard/Charleston_2008/electronic.htm)
- Electronic workflow definitely reduces processing time for selecting and purchasing new monographs.
- God bless us, every one!

#### Opportunities for Streamlining

- Modify slip profiles
- Selectors check for duplicates/older editions
- Purchase full MARC records from vendors
- Shelf-ready books
- Single currency per vendor
- Parse invoice lines from Unicorn and cross-walk into Banner

#### Workflow Analysis: Worst of Times

- [Flow chart: Optimal Electronic Processing](http://staff.library.mun.ca/~lgoddard/Charleston_2008/electronic_optimal.htm)
- [Flow chart: Electronic Processing in Three Interfaces](http://staff.library.mun.ca/~lgoddard/Charleston_2008/threevendors.htm)
- Bah humbug!

#### The Three Vendors: Problems

- Training in three interfaces
- Multiple workflows
- Checking three interfaces for orders
- De-duping electronic slips from multiple vendors.
- Communicating with faculty
- Juggling over 40 different ILS reports

#### Where do we go from here?

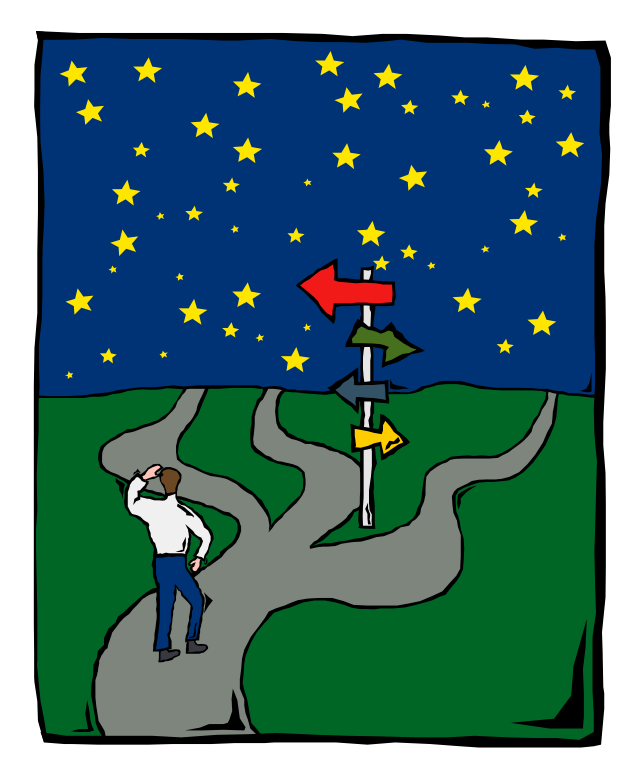

#### **Options**

- Continue with Paper Slips
- Use One Primary Vendor
- Use Multiple Vendors Strategically
- Review New Title Notices from Multiple Vendor Profiles in One Centralized System

#### Enter WorldCat Selection

- A new OCLC service based on Cornell University's ITSO CUL software, which:
- Allows selectors to view electronic slip notices from multiple vendors in one system
- Allows all selectors using the service at your library to see their colleagues' selection decisions which reduces the risk of accidental duplication of orders
- Provides OCLC MARC records to be loaded into the ILS at the point of order, thereby eliminating the need to rekey and import records from multiple sources
- Includes an option for automatic removal of duplicate slips

#### Our Slip Situation

In 2006/2007 Memorial University Library system received:

- 176,985 slips from our three main vendors
- 7% resulted in orders
- 93% of the slips received were either not appropriate to our needs or were duplicates
- Intra-vendor duplication is estimated to be between 19-30% (usually between US and UK profiles, different formats, & interdisciplinary subject profiles)
- Inter-vendor duplication is very difficult to determine, but, based on the data available from two of our three main vendors, the best estimate is about a 60% duplication rate between our main vendor profiles

### Setting Up WorldCat Selection

- Notify Vendors
- Request User Authorizations
- Set Customized Institution Details
- Enter the Library's Funds & Locations
- Define Collection Areas
- Set Up Record Distribution Mapping
	- LC and DDC call number ranges
	- Keywords and phrases

#### **Collection Area Summary**

QE<sub>2</sub>

Memorial Univ/Newfoundland, Elizabeth li

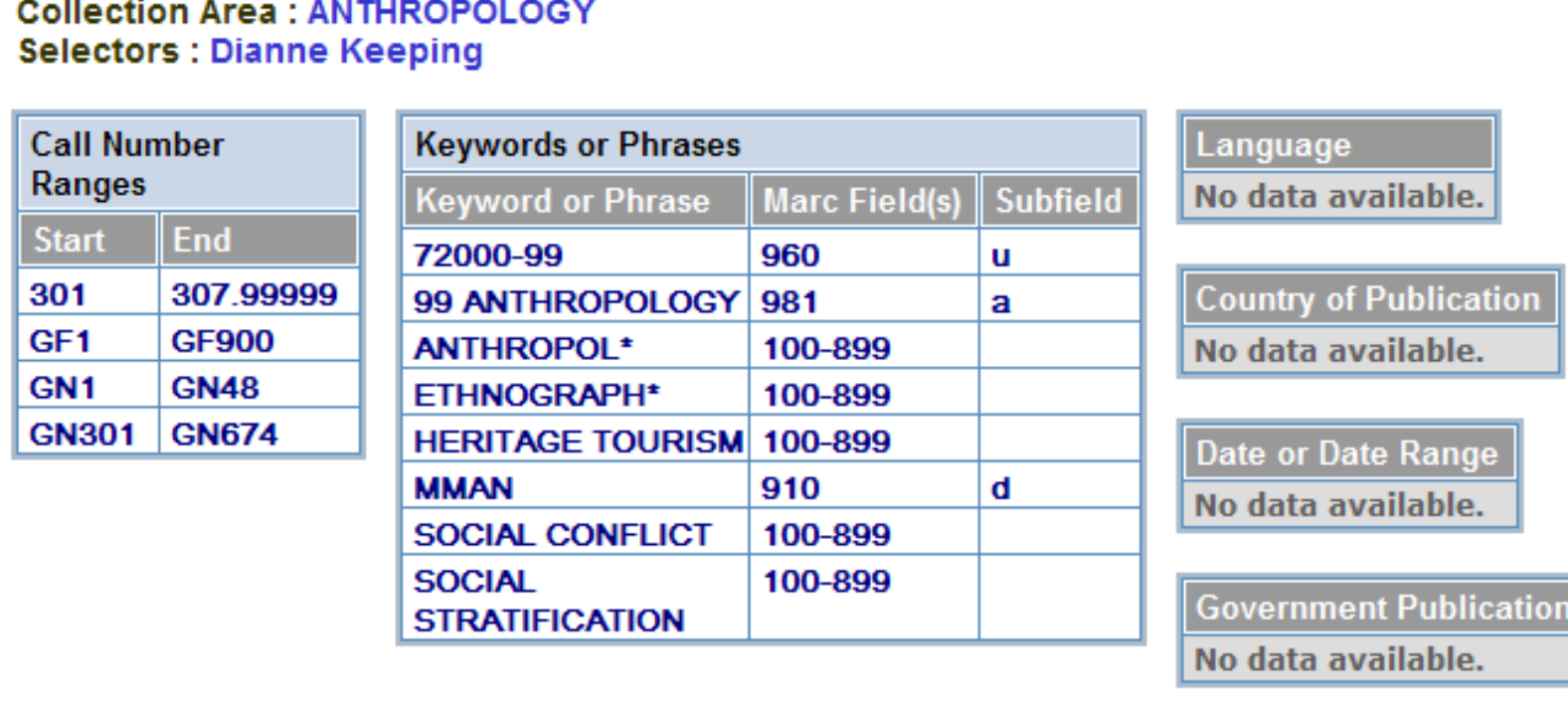

**Material Type** No data available.

Previous | Next | Back To List

Copyright © 2006-2008 OCLC Online Computer Library Center, Inc. All Rights Reserved. Terms

## Using WorldCat Selection Selector Functions

# Main Inbox

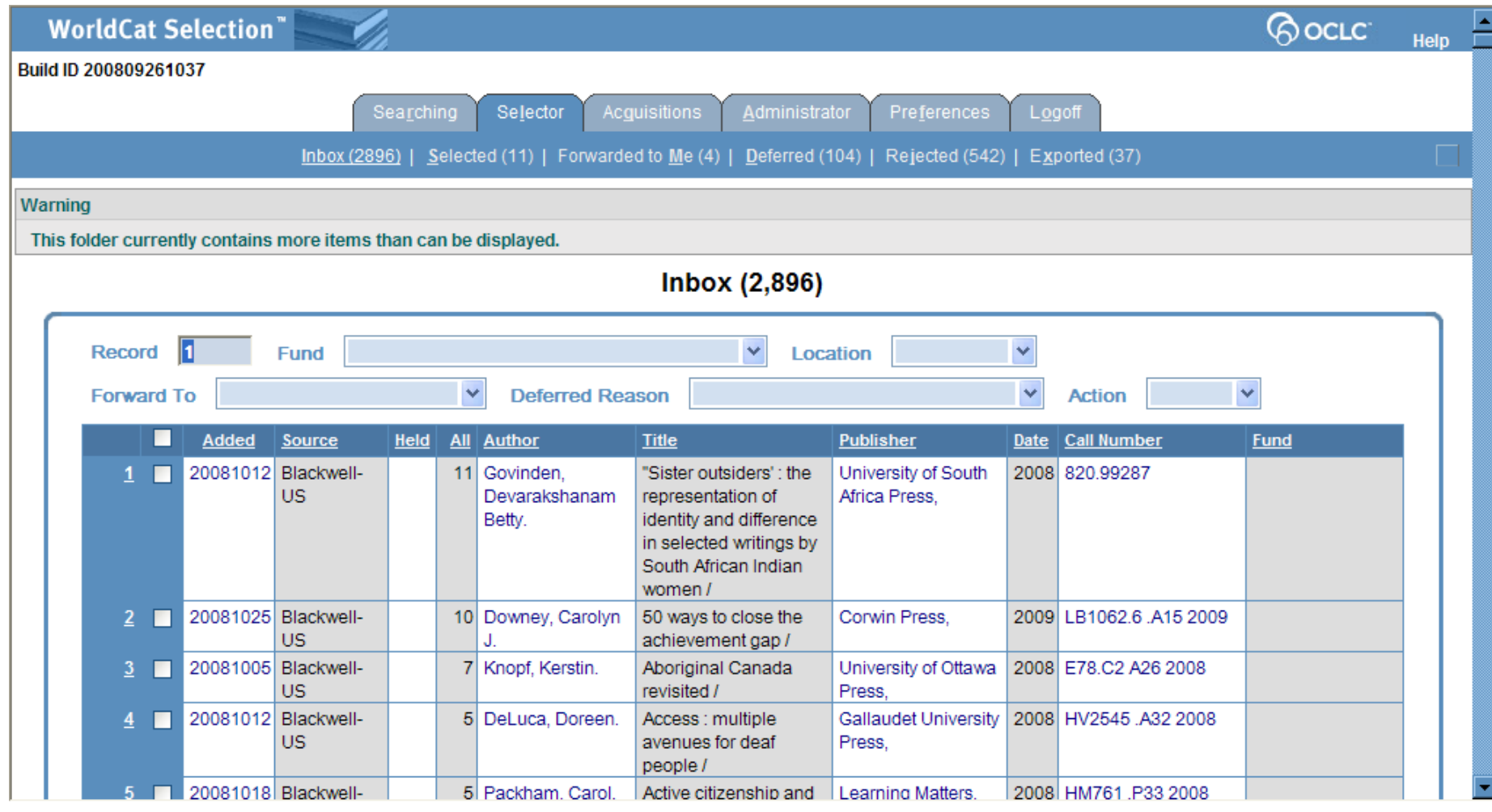

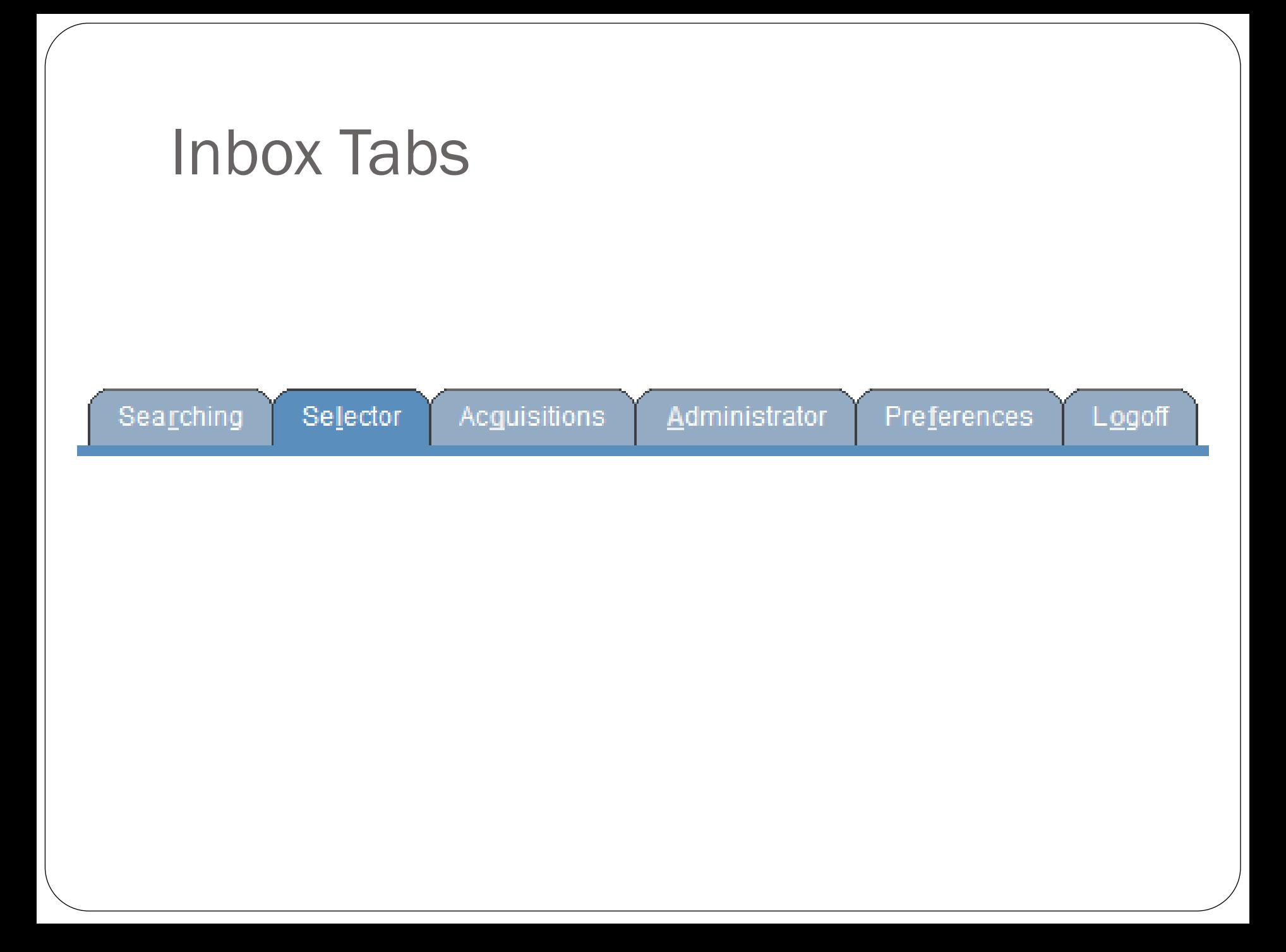

#### Selector Preferences

 Reject Items on Demand

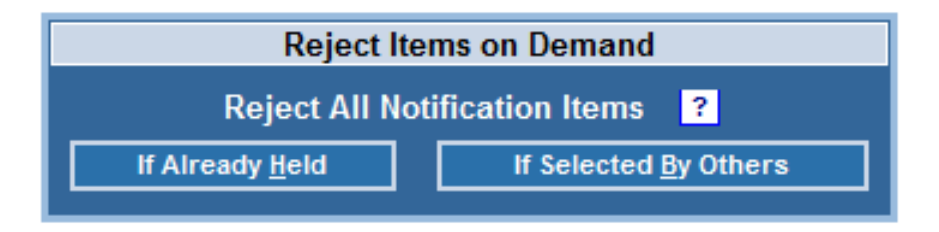

• Inbox Sorting

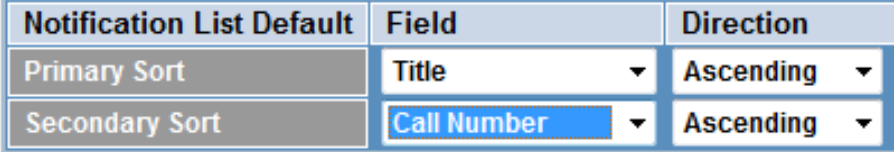

 Deferred Reasons

- **Social Work Order**
- **Social Psych Maybe**  $\overline{2}$

#### Selector Preferences

• Select Your Funds

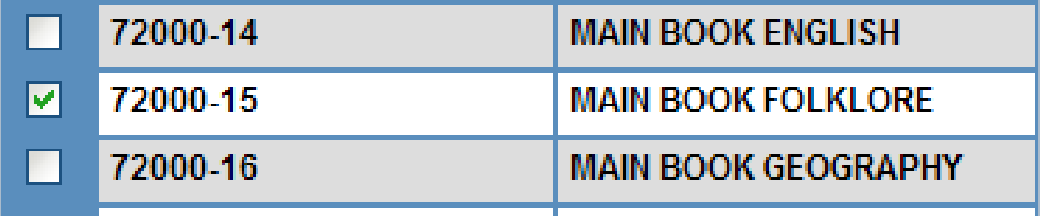

• Select Your Location Codes

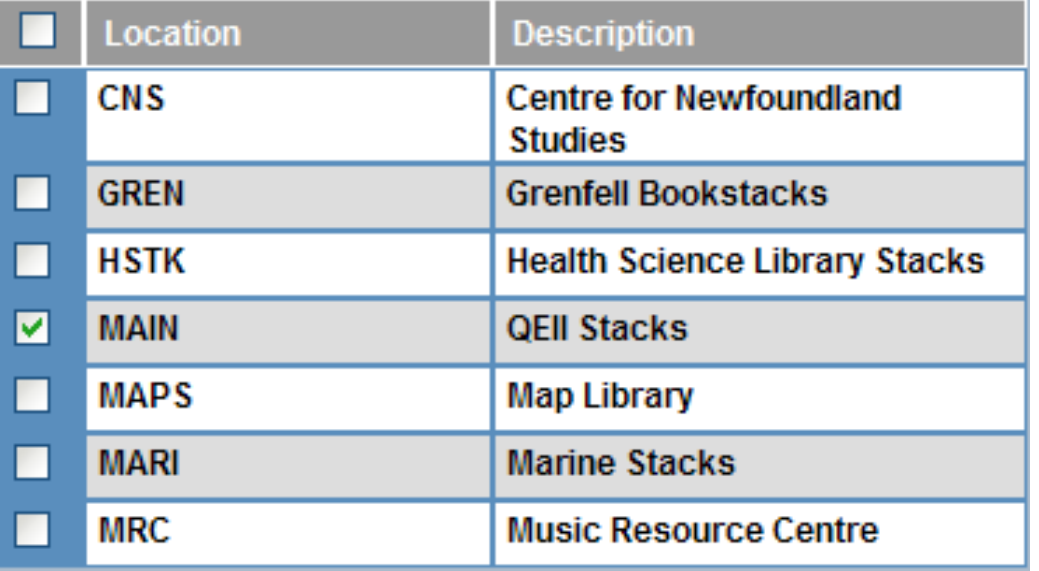

#### Selector Preferences

• Exclude by Keyword

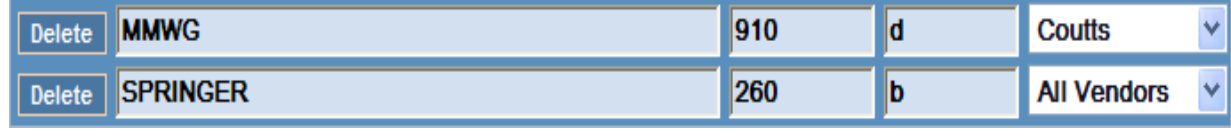

• Exclude by Language

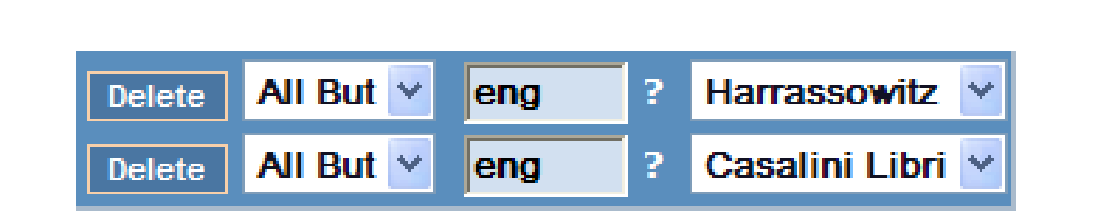

• Exclude by Country of Publication

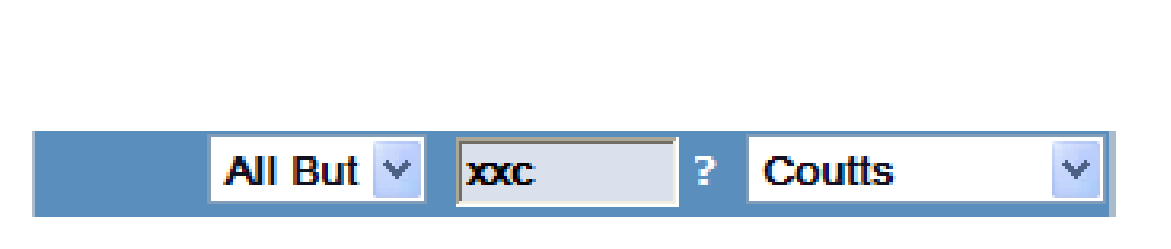

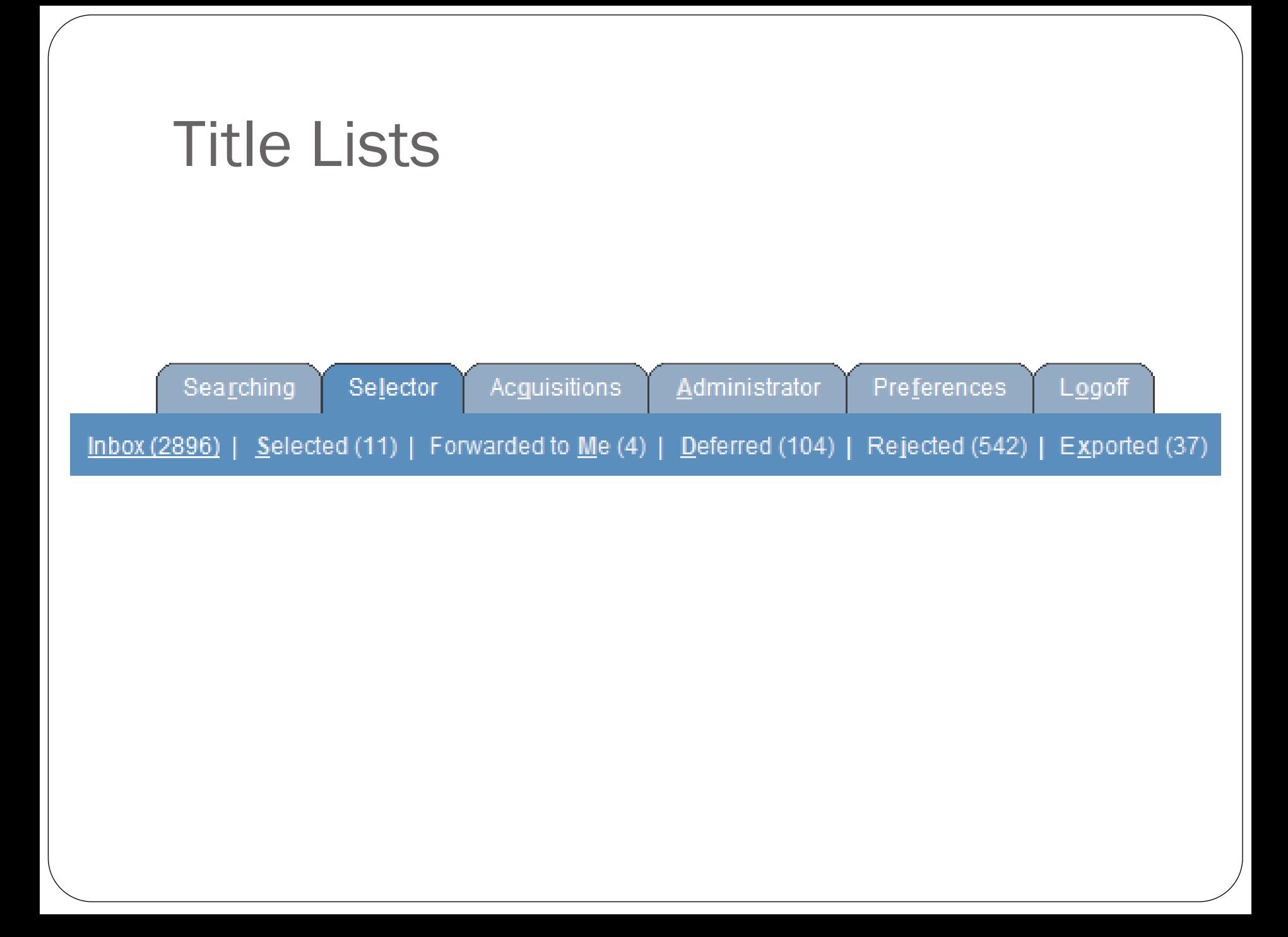

#### Searching

#### **Search Notification Records**

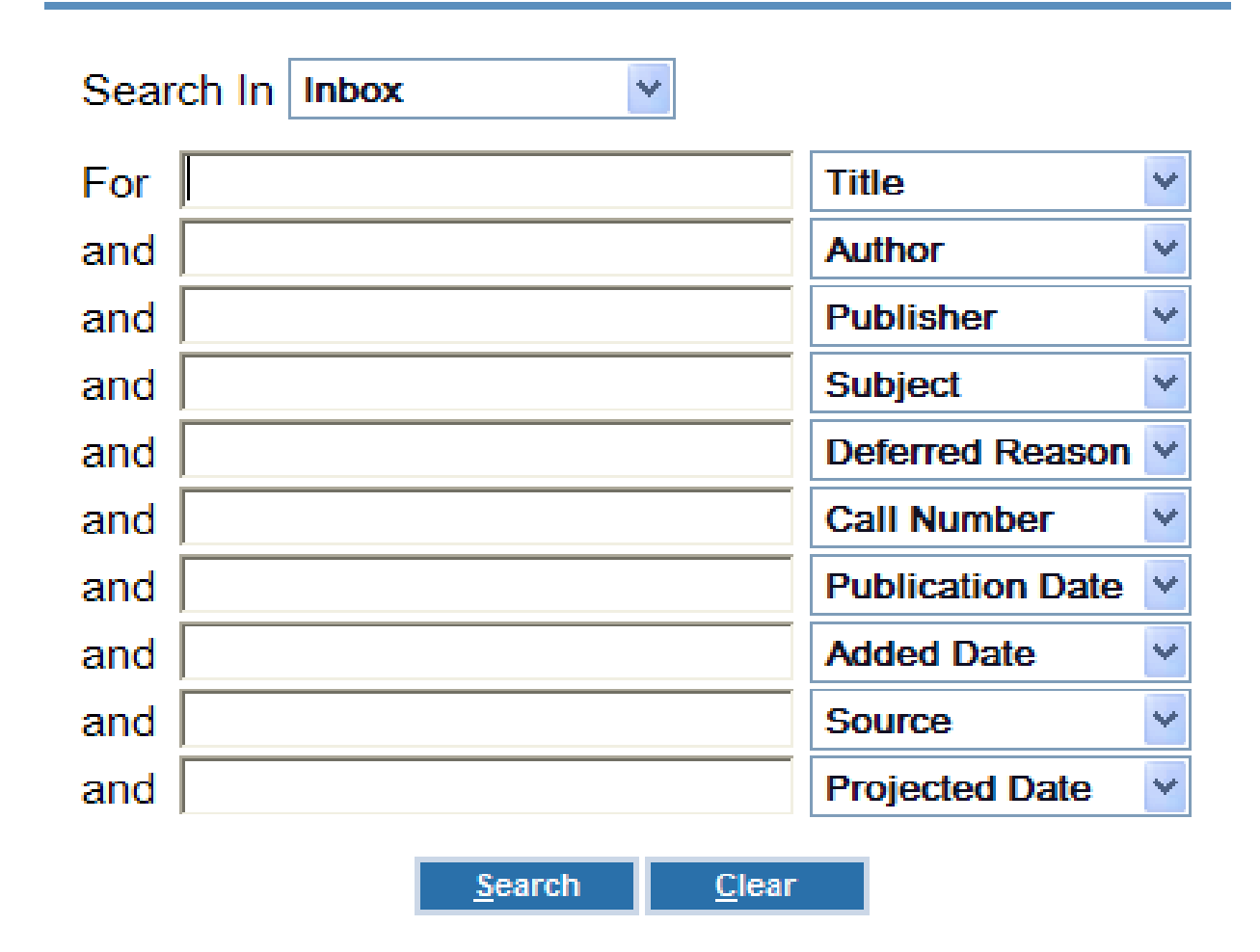

### Notification Details: OCLC Data

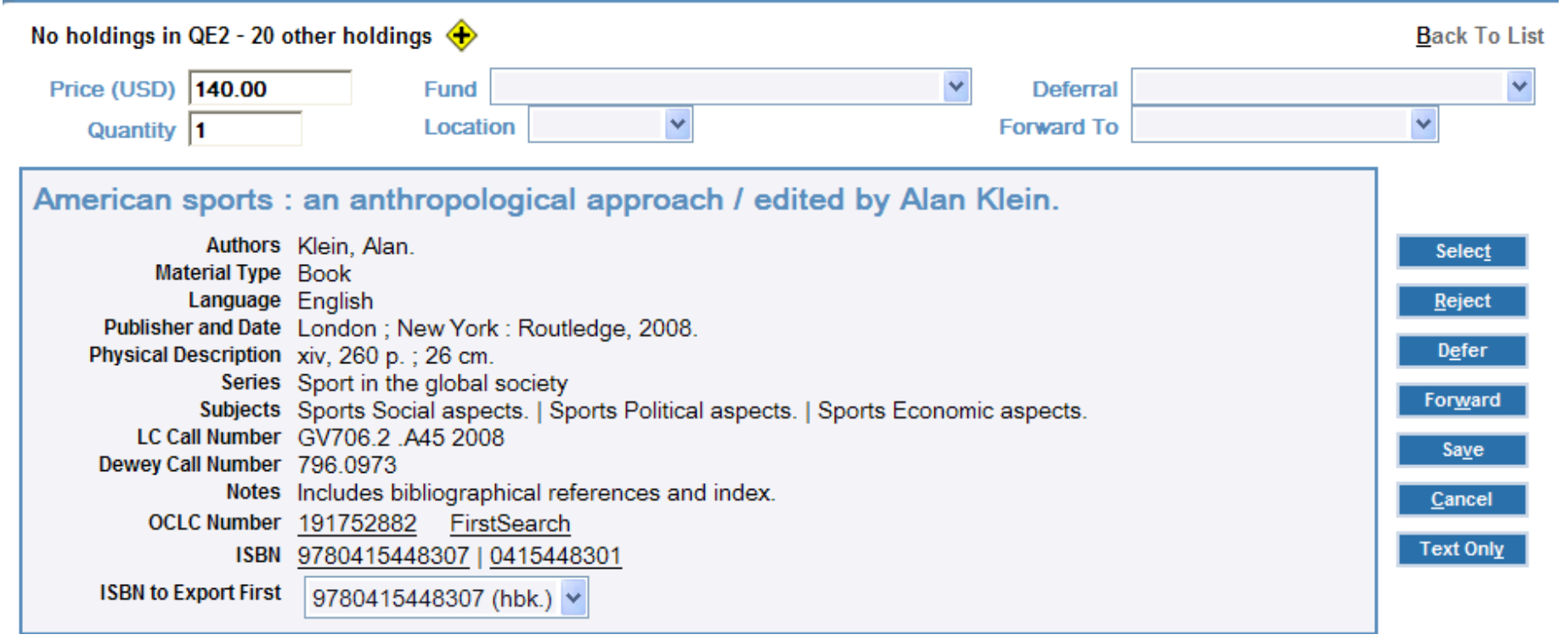

### Resolver Link

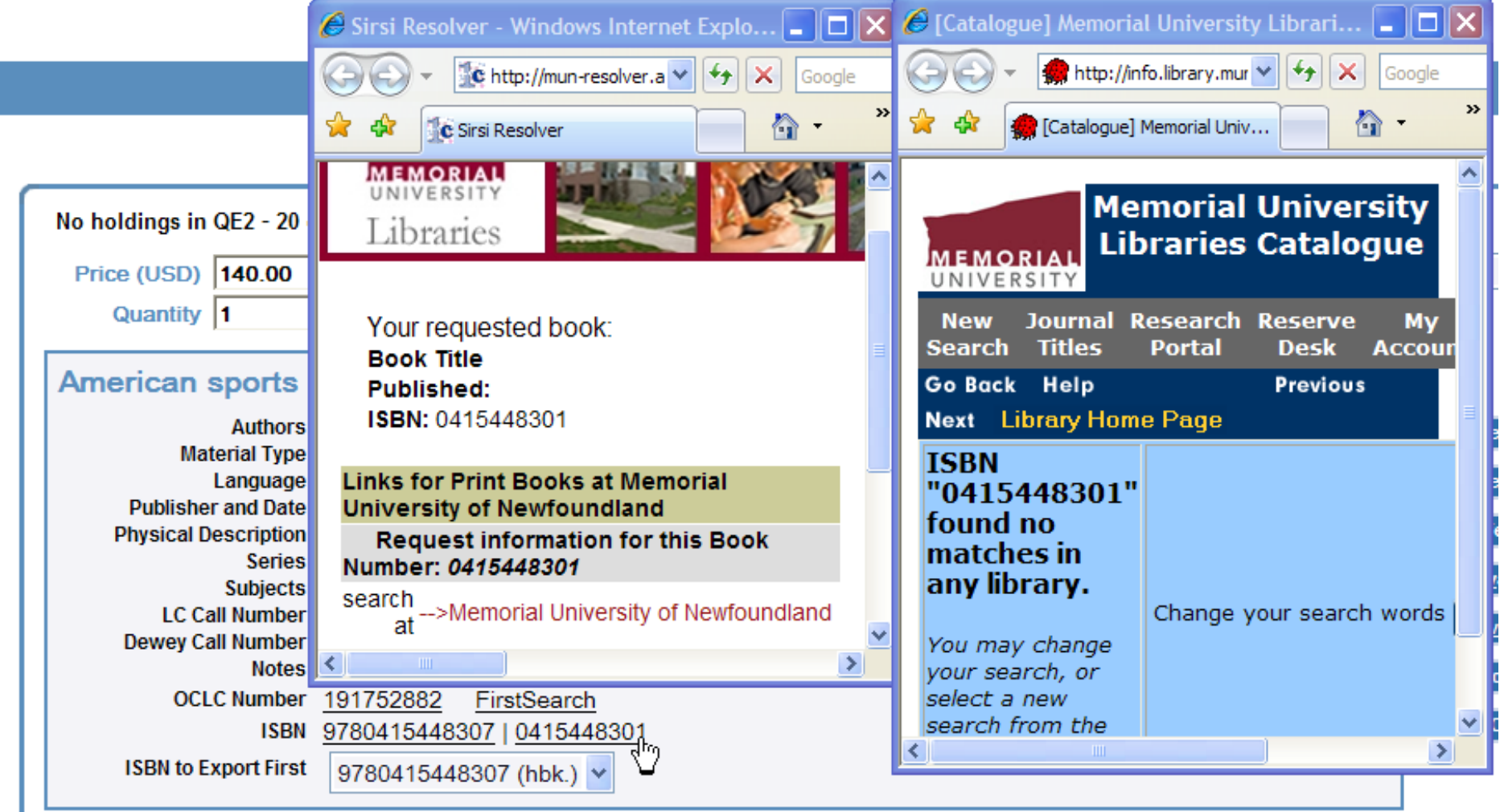

#### FirstSearch Link

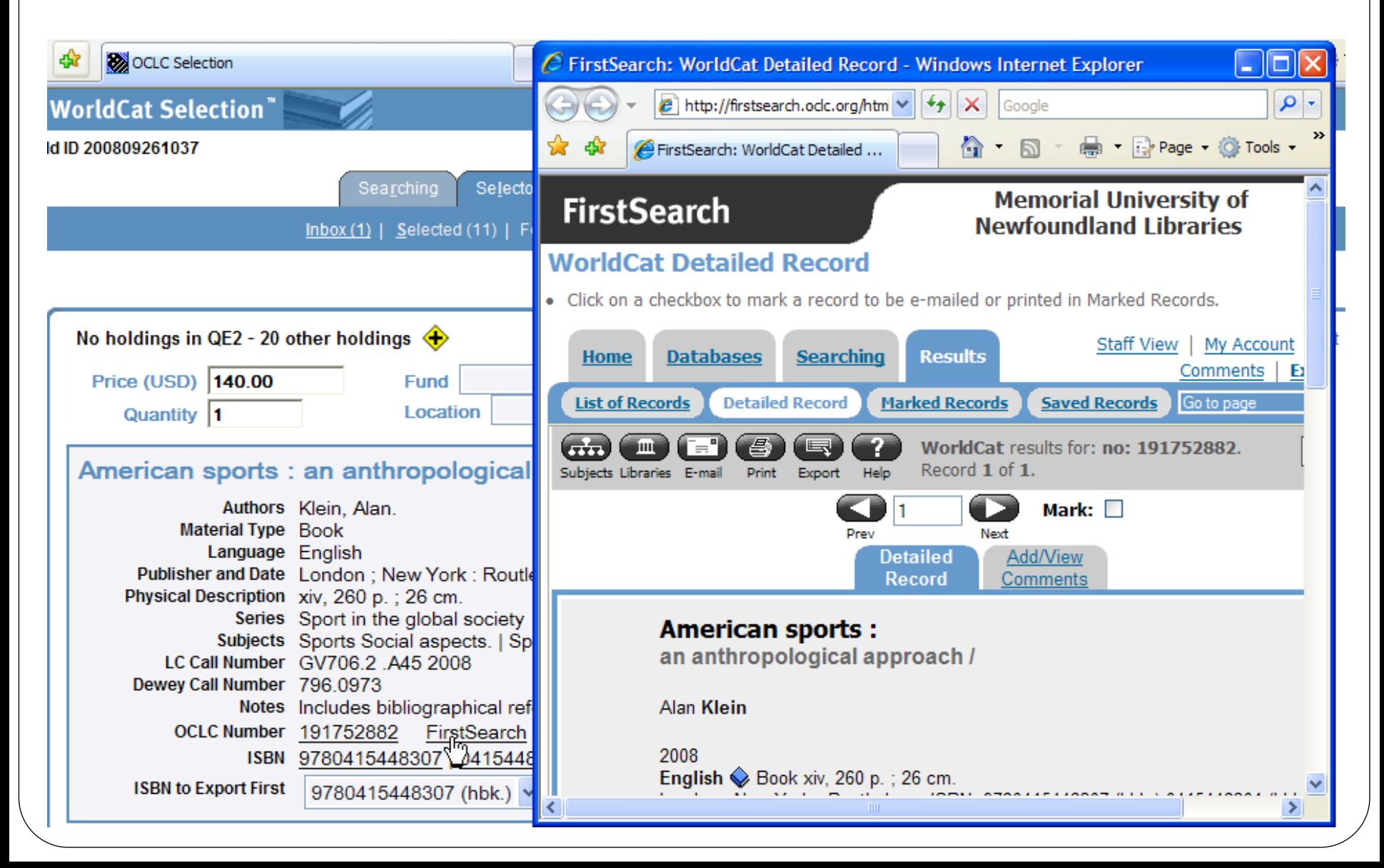

## WorldCat.org Link

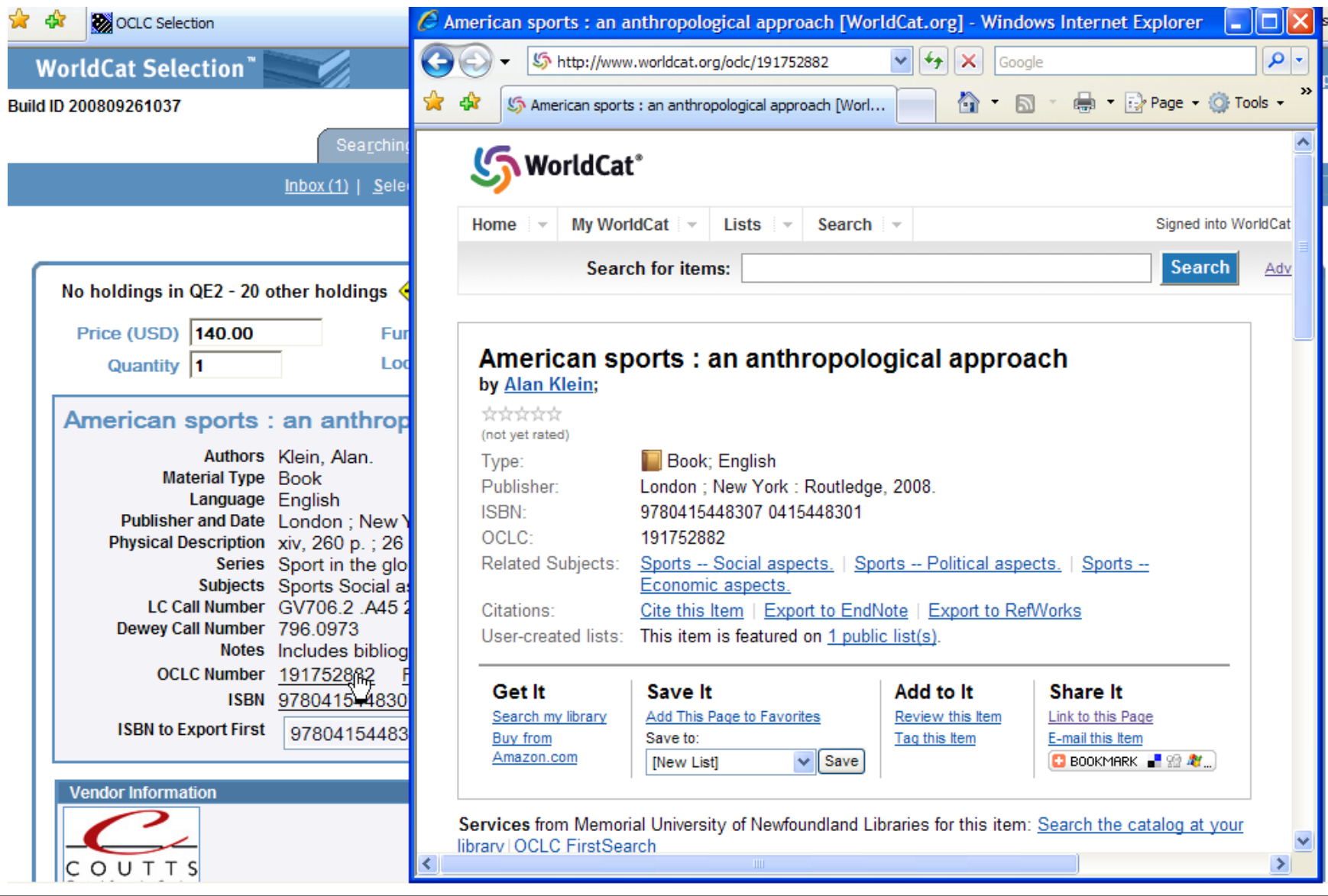

#### Notification Details: Vendor Data

#### **Vendor Information**

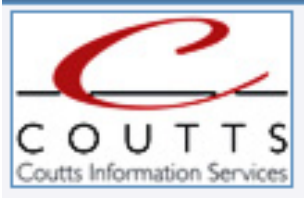

Vendor Control Number 5903066 Vendor Customer ID 5755A00 Profile MMPE **First Printed United Kingdom Edition Newly Published Works Binding Cloth** Sets and Series Unnumbered Readership Level (1) Graduate - Research Readership Level (2) Upper Undergraduate Geographic Characteristics United States

Book Type Collected Articles (prev. publ.) Interdisciplinary Studies Anthropological Interdisciplinary Studies Sociological Interdisciplinary Studies Gender/Sexualities Studies List Currency USD Price in List Currency 140.00 Invoice Currency USD Price in Invoice Currency 140.00

## Vendor Link

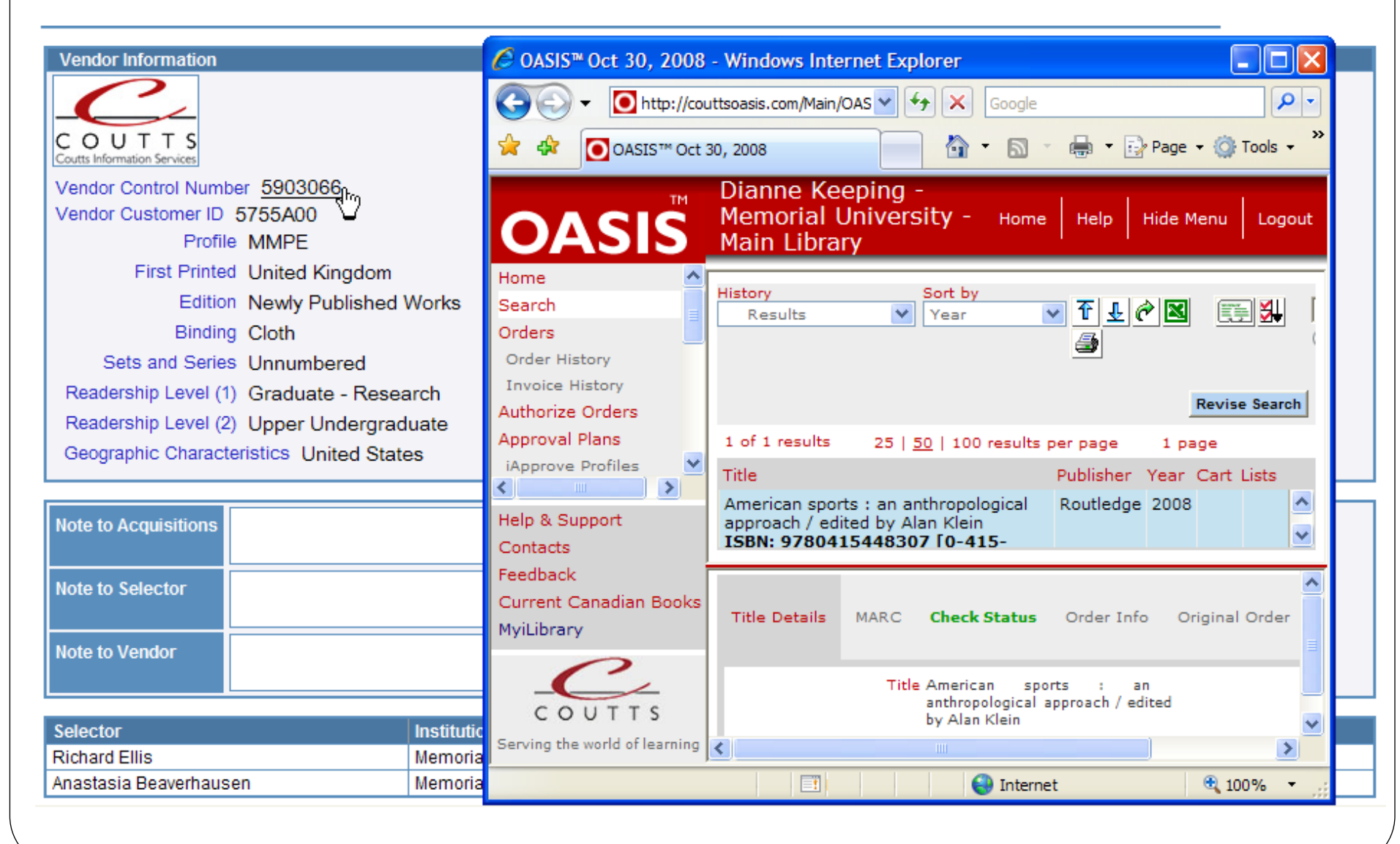

#### Notification Details: Notes & Status

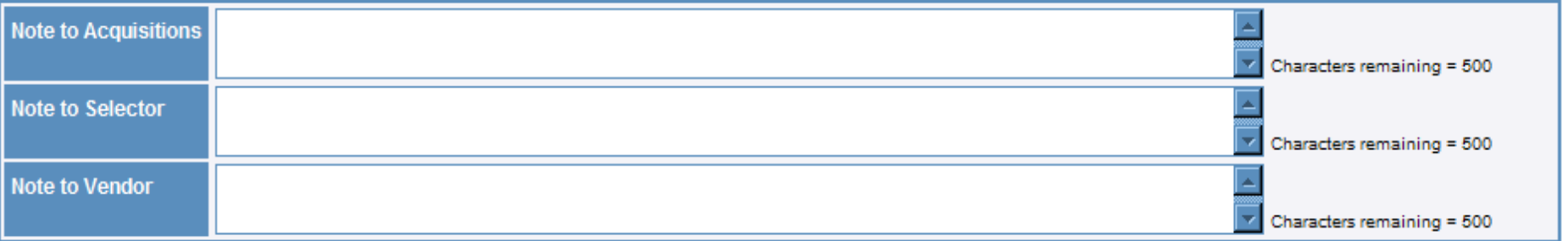

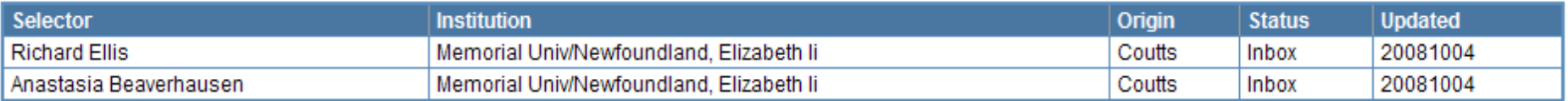

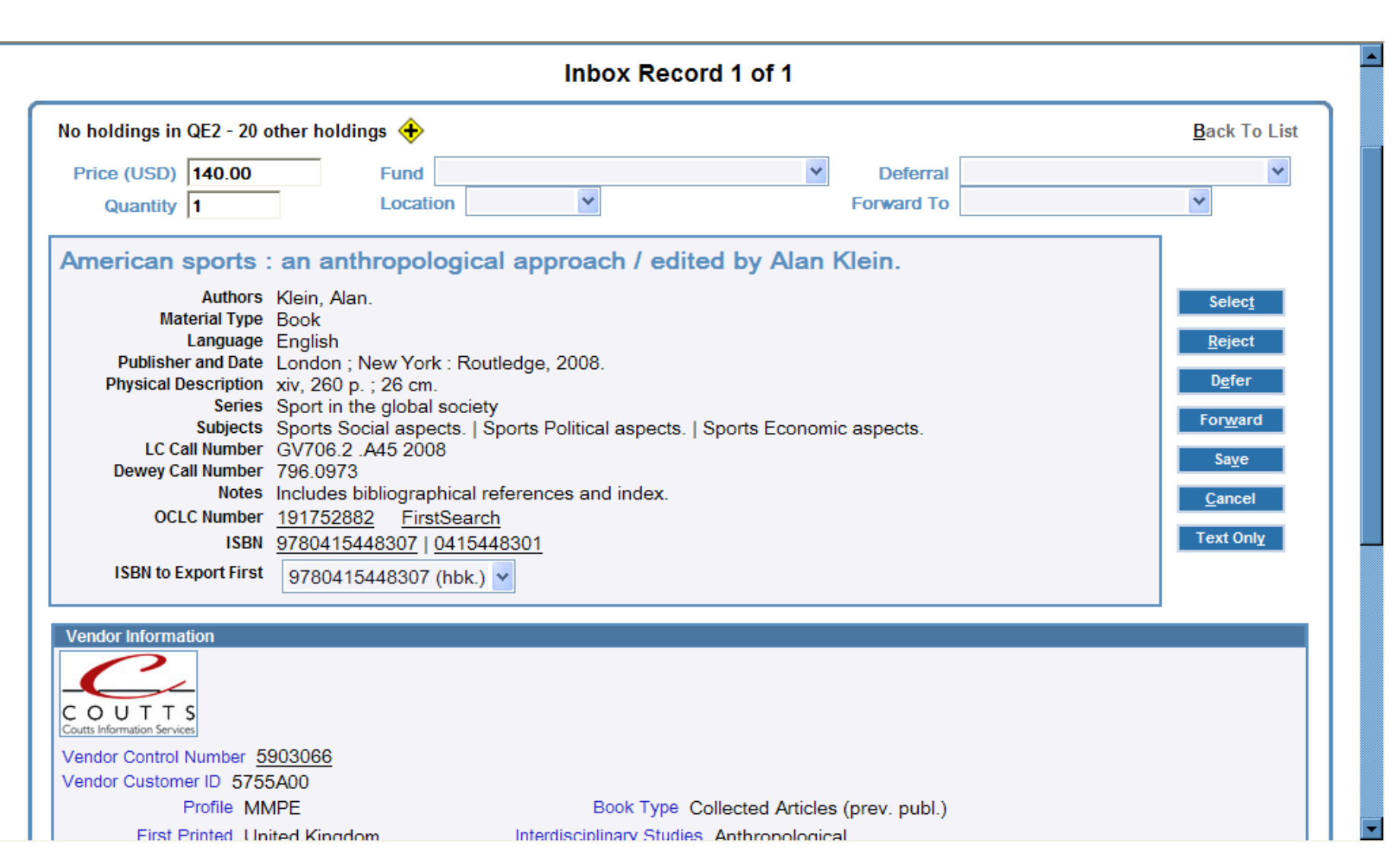

- The system is slow & there are frequent internal server errors
- The automatic slip rejection feature is inconsistent
- More sort options are needed in the Inbox
- The price should be visible in the main Inbox screen
- Selectors should be able to keep a list of items that have been forwarded to colleagues
- The system does not yet have a built in user friendly faculty feedback option

# Using WorldCat Selection Acquisitions Functions

### Selected Items Summary

#### **Selected Items**

#### The number of currently selected records is 69

☑ Export All Funds and Vendors

**Export Selected Records** 

#### **Distribution of selected records**

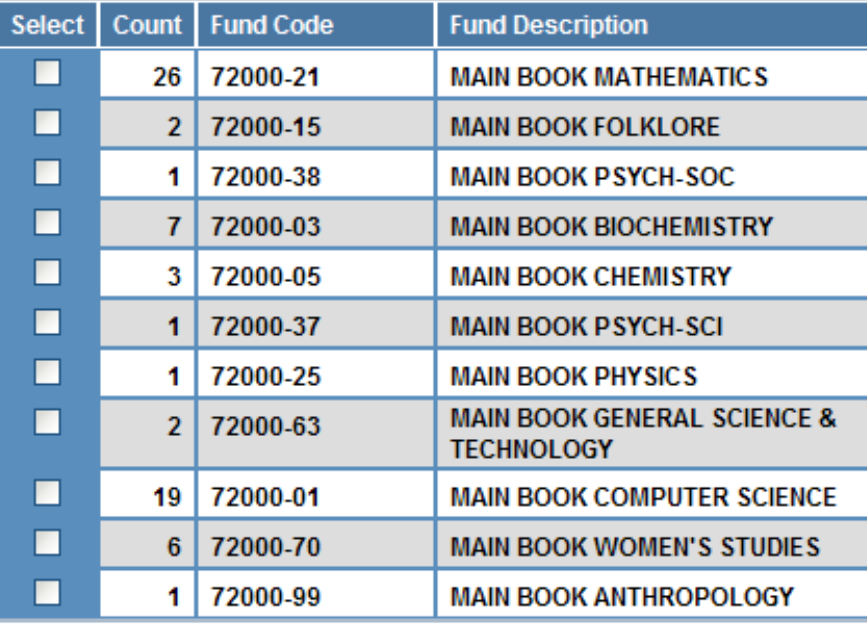

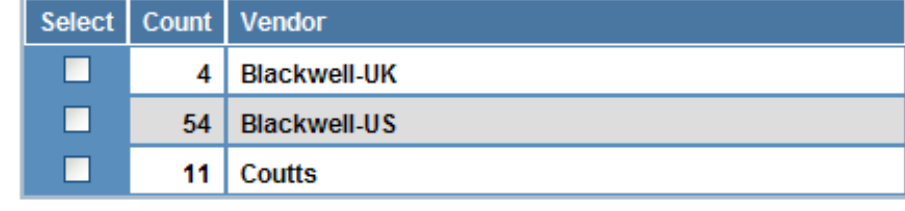

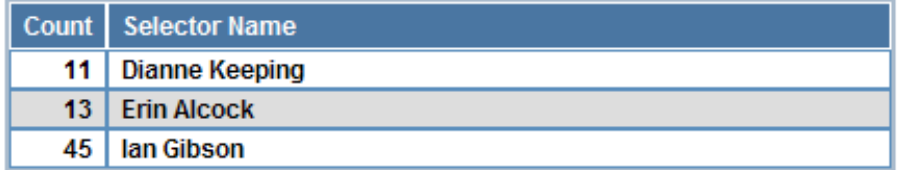

**Export Selected Records** 

- Sirsi Unicorn is not yet completely EDIFACT compliant, so 9xx/x12 orders cannot be processed with the European vendors
	- Possible solutions:
		- Patience! Enhancements to Unicorn's EDIFACT functions are expected within the next year or two
		- Interim measure: records can be exported from WCS by vendor and the order placed in the usual pre-EDI manner

- Acquisitions staff are not able to review and modify selections before exporting the records to the Library's ILS
	- Possible solutions:
		- The addition of a title list feature to the <u>Acquisitions Selected Items</u> screen, so staff could view the list of selections by vendor, fund, selector, *etc*.
		- Proposed enhancements to the WCS Forwarding function would allow Selectors to simply forward their selections to the Acquisitions supervisor, but still retain a record of what they intend to purchase. Acquisitions would then make the selection in WCS and export to the ILS
		- Add Acquisitions authorizations to Selectors' accounts so staff can review and export title selections directly from the Selector's account
		- If all of the Worldcat Selection partners had hotlinks to their databases, then selections could be made directly in the vendor's database
		- Sirsi Unicorn Selection module (maybe?!)

- Vendors sometimes cancel intentional duplicate EDI orders that have been placed for branch libraries
	- If this problem is occurring when placing orders in the vendor's own system, what sort of problems will occur if branch library selectors are using WorldCat Selection?

#### This is a world of action, and not for moping and droning in.

Charles Dickens, *David Copperfield*

#### **Conclusion**

#### Is electronic selection a far, far better thing?

Maybe